**Manuale Utente**

# **Pedale acceleratore a sinistra**

**D908**

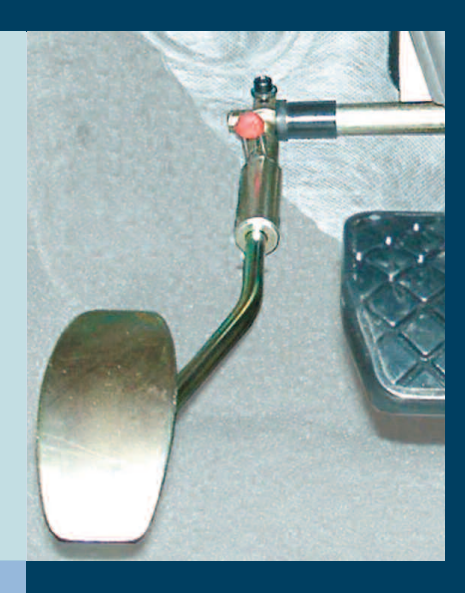

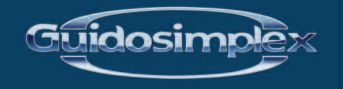

www.guidosimplex.it

#### *Gentile Cliente,*

*grazie per aver acquistato un dispositivo Guidosimplex.*

*Come tutti i nostri prodotti, questo dispositivo, è stato progettato e realizzato secondo i più elevati standard di qualità e nel rispetto assoluto delle vigenti normative di sicurezza.*

*I prodotti Guidosimplex, costruiti con i migliori materiali disponibili e sottoposti a continui test, offrono grandissima affidabilità e non richiedono particolare manutenzione.*

*Inoltre, come facciamo da sempre, adoperiamo la massima attenzione per non alterare in alcun modo le caratteristiche intrinseche ed il design dell'autovettura che può essere, in qualunque momento, riportata nella sua configurazione originale.*

*Questo prodotto Guidosimplex è in grado di soddisfare tutte quelle esigenze connesse alla sua destinazione purché vengano rispettate le modalità per il suo corretto uso.*

*Vi consigliamo pertanto di prendere visione del presente manuale ancor prima di utilizzare il prodotto.*

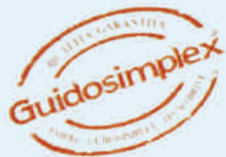

## **PEDALE ACCELERATORE A SINISTRA**

Il dispositivo D908 consente il trasferimento del pedale acceleratore dall'abituale posizione a destra (A) della pedaliera ad una nuova ubicazione alla sinistra del pedale freno. B

Questa modifica, effettuata nel rispetto delle normative vigenti non altera in alcun modo le caratteristiche dell'autovettura, Infatti il pedale acceleratore originale rimane inalterato (protetto da  $\alpha$  in caso di non utilizzo), mentre che il nuovo pedale installato a sinistra ha la particolarità di essere asportabile nel caso non sia necessario il suo utilizzo.

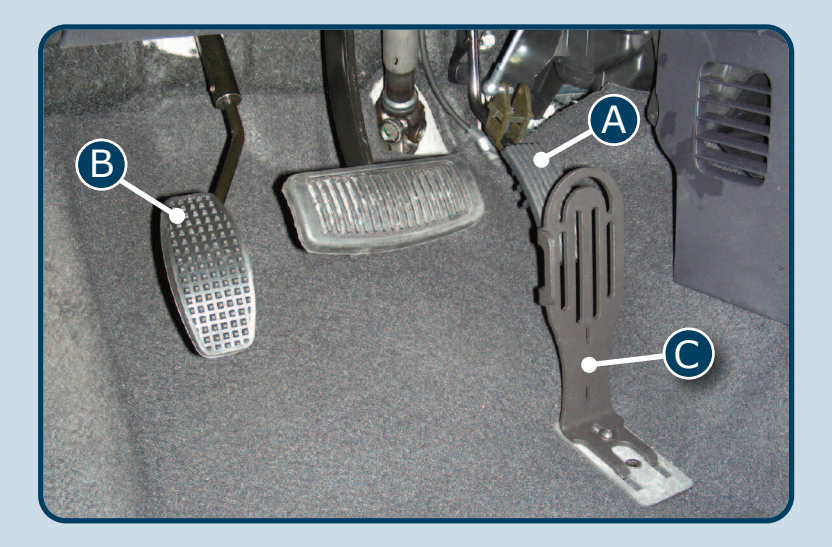

## **SMONTAGGIO PEDALE ACCELERATORE DESTRO**

In ogni caso, prima di utilizzare l'autovettura è indispensabile verifi care che sia installato il pedale acceleratore adeguato all'esigenza del guidatore del momento.

In caso contrario, seguendo le istruzioni riportate di seguito, procedere alla rimozione del pedale non appropriato.

A volte per alcuni tipi di autovetture è necessaria la rimozione completa del pedale acceleratore originale. In questa circostanza esso viene sostituito da un pedale Guidosimplex asportabile (A).

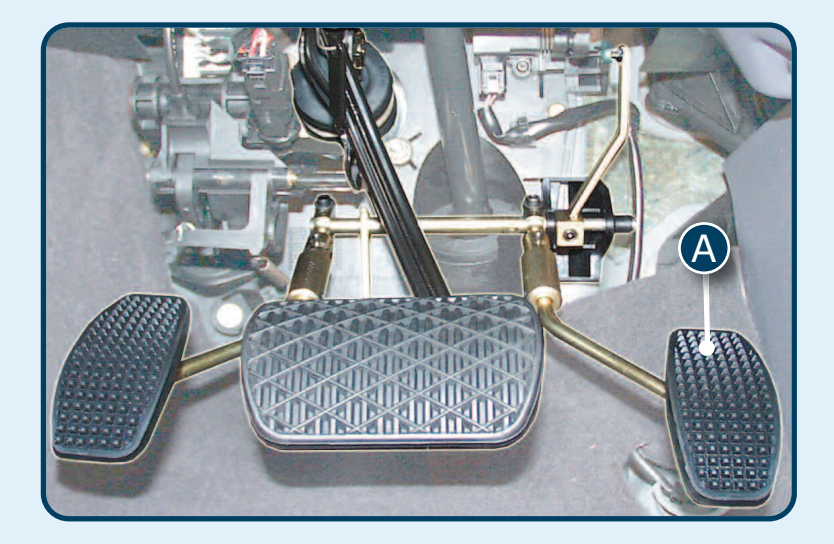

#### **FUNZIONI DEL TELECOMANDO PARATIA PROTEZIONE PEDALE ORIGINALE**

Per il montaggio della paratia utilizzare il kit fornito (Chiavetta esagonale  $\left($  e vite a brugola  $\left($  B  $\right)$ 

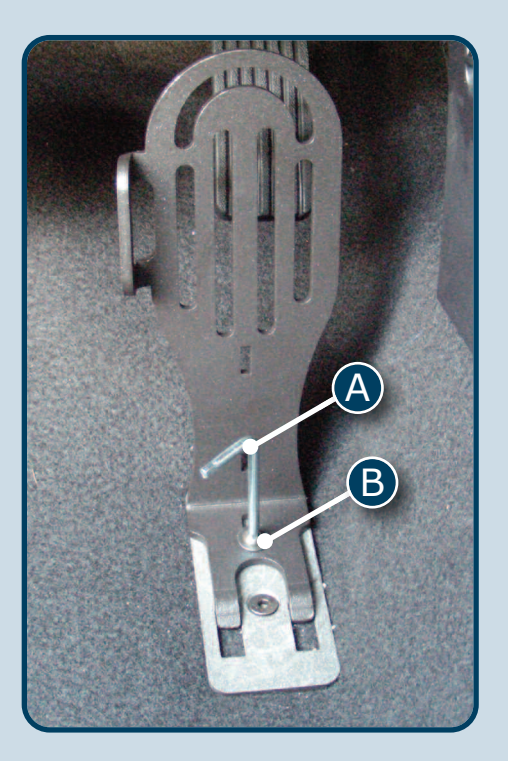

**ATTENZIONE: LA PARATIA DEVE ESSERE SEMPRE IN POSIZIONE IN CASO DI GUIDA CON PEDALE SINISTRO.**

## **COLLOCAZIONE DEL PEDALE GUIDOSIMPLEX**

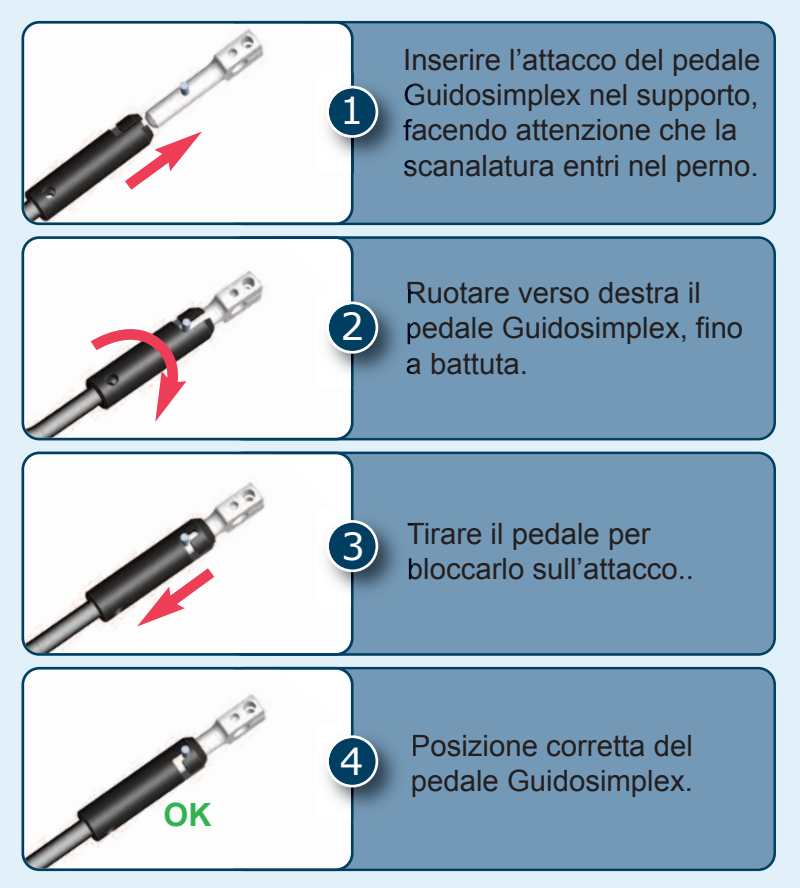

Per la rimozione eseguire al contrario la procedura di collocazione partendo dalla fase 3.

**Nel caso di anomalie o malfunzionamenti del dispositivo la invitiamo a recarsi presso un centro di assistenza autorizzato Guidosimplex.**

**Potrà trovare il centro di assistenza più vicino consultando il sito internet**

**www.guidosimplex.it**

Questo Manuale dell'Utente è pubblicato da Guidosimplex S.r.l. e non comporta in sé alcuna garanzia.

Guidosimplex S.r.l. si riserva il diritto di apportare, in qualsiasi momento e senza notifica, eventuali modifiche e miglioramenti a questo manuale dovuti ad aggiornamenti dei dispositivi e/o dei programmi.

Tutti i diritti riservati. © Guidosimplex S.r.l.

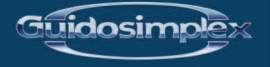

**Guidosimplex S.r.l. Via del Podere San Giusto, 29 00166 Roma Tel. 06 6152801 r.a. Fax 06 61528036 infoclient@guidosimplex.it**

**www.guidosimplex.it**

CENTRO ASSISTENZA AUTORIZZATO